# **REGOLE DI INFERENZA PER TRIPLE DI HOARE: COMANDO ITERATIVO**

**Corso di Logica per la Programmazione A.A. 2013/14**

## SEMANTICA INFORMALE DEL COMANDO ITERATIVO

- L'esecuzione del comando **while E do C endw** a partire da σ porta in σ se *E(E,*σ*)= ff,* altrimenti porta nello stato σ' ottenuto dall'esecuzione di **while E do C endw** a partire dallo stato σ'' ottenuto con l'esecuzione di **C** nello stato σ.
- Quindi l'esecuzione del **while** comporta l'esecuzione del comando **C** un certo numero di volte, non determinabile a priori. Inoltre l'esecuzione potrebbe non portare ad un stato definito se
	- la guardia è sempre vera (ciclo infinito), oppure
	- la guardia non è valutabile (*def*(**E**) è falso)
- Per vedere come si può arrivare alla regola di inferenza presentata di seguito, si veda il Paragrafo 4.7 della dispensa sulle Triple di Hoare

REGOLA PER IL COMANDO ITERATIVO  $P \Rightarrow Inv \wedge def(E)$  *Inv*  $\wedge \neg E \Rightarrow Q$  *Inv*  $\Rightarrow t \ge 0$  ${Inv \wedge E} C {Inv \wedge def(E)}$  {*Inv*  $\wedge E \wedge t = V} C {t < V}$ {P} **while** E **do** C **endw** {Q}

- *t* è chiamata **funzione di terminazione**
- *Inv* è chiamata **invariante**
- *Inv* ⇒ *t* ≥ 0 è l'**ipotesi di terminazione**
- {*Inv* ∧ E} C {*Inv* ∧ def(E)} è l'**ipotesi di invarianza**
- {*Inv* ∧ E ∧ *t* =V} C {*t* <V} è l'**ipotesi di progresso**
- V è una **variabile di specifica**: denota un generico valore, non utilizzabile e non modificabile nel programma

### ESEMPIO DI COMANDO ITERATIVO

#### Usando come **invariante**

 $Inv: s = (\Sigma i : i \in [0, x) \ldots) \wedge 0 \leq x \wedge x \leq n$ 

#### e come **funzione di terminazione**

*t* : n - x

verificare la tripla nel riquadro a destra.

$$
\begin{cases}\n\{s = 0 \land x = 0 \land n \ge 0\} \\
\text{while } x < n \text{ do} \\
x, s := x + 1, s + x \\
\text{endw} \\
\{s = (\sum i : i \in [0, n). i)\}\n\end{cases}
$$

Per la **Regola per il Comando Iterativo** è sufficiente mostrare:

1)s = 0  $\wedge$  x = 0  $\wedge$  n  $\geq$  0  $\Rightarrow$  *def*(x  $\leq$  n)  $\wedge$  s = ( $\Sigma$  i : i  $\in$  [0, x). i)  $\wedge$  0  $\leq$  x  $\wedge$  x  $\leq$  n

$$
2 \rvert s = (\sum i : i \in [0, x). i) \land 0 \le x \land x \le n \land \neg(x < n) \Rightarrow s = (\sum i : i \in [0, n). i)
$$

3) 
$$
s = (\Sigma \, i : i \in [0, x), i) \land 0 \le x \land x \le n \Rightarrow n - x \ge 0
$$

4)  $\{s = (\sum i : i \in [0, x), i) \land 0 \le x \land x \le n \land x \le n\}$  x, s := x+1, s+x  $\{s = (\Sigma i : i \in [0, x), i) \land 0 \leq x \land x \leq n \land \text{def}(x \leq n)\}\$ 

5) 
$$
\{s = (\sum i : i \in [0, x). i) \land 0 \le x \land x \le n \land x < n \land n - x = V\}
$$
  
x, s := x+1, s+x {n-x < V}

**Esercizio:** completare la dimostrazione

### COMANDO DI INIZIALIZZAZIONE

- Spesso la precondizione di una tripla con un **while** non è sufficiente per soddisfare la condizione P ⇒ *Inv* ∧ *def*(E)
- In questo caso si può inserire un **comando di inizializzazione** C<sup>I</sup> tale che  $\{P\}$  C<sub>I</sub>  $\{Inv \wedge def(E)\}$
- **Esempio.** Nella tripla vista, se la precondizione è solo  $\{n \ge 0\}$ , la 1) è falsa (invariante e *def*(x<n) non valgono).
- Possiamo renderla vera con un comando che inizializzi **x** e **s**.

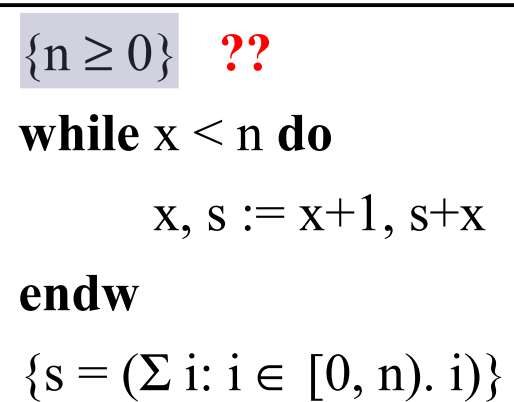

```
{n \geq 0}x, s := 0, 0 ;
{s = 0 \land x = 0 \land n \ge 0}while x < n do
        x, s := x+1, s+xendw
\{s = (\Sigma \text{ i}: i \in [0, n): i)\}
```
## PROGRAMMI ANNOTATI

- Invece di indicare solo pre- e postcondizioni di un programma, come a destra, è utile aggiungere altre annotazioni per facilitarne la comprensione.
- Per esempio, annotiamo il programma come sotto con invariante, funzione di terminazione e altre asserzioni. Questo rende esplicito cosa bisogna dimostare: 1)  $s = 0 \land x = 0 \land n \ge 0 \Rightarrow def(x \le n) \land Inv$ 2)  $Inv \wedge \neg(x \le n) \Rightarrow s = (\Sigma \text{ i}: i \in [0, n). i)$ 3)  $Inv \wedge x \leq n \Rightarrow n - x \geq 0$ 4) $\{Inv \wedge x \le n\}$  x,s := x+1,s+x  $\{Inv \wedge def(x \leq n)\}\$ 5) $\{Inv \wedge x \le n \wedge n-x = V\}$   $x,s := x+1,s+x$  ${n-x < V}$

```
{ n \ge 0}
           x, s := 0, 0 ;
           while x < n do
                   x, s := x+1, s+xendw
           \{s = (\Sigma i : i \in [0, n). i)\}\{n \geq 0}x, s := 0, 0 ;
\{s = 0 \land x = 0 \land n \geq 0\}{Inv : s = (\Sigma i : i \in [0, x). i) \land}0 \le x \land x \le n {t: n - x}
while x \leq n do
       x, s := x+1, s+xendw
{Inv ∧ ∼(x < n)}
\{s = (\Sigma i : i \in [0, n). i)\}\
```
# ESERCIZIO: SOMMA CON INCREMENTI UNITARI

- Si consideri il programma annotato che calcola in **z** la somma dei valori di **z** ed **n** usando incrementi unitari. Si noti l'uso di variabili di specifica.
- Dimostrarne la correttezza.
- Per la **Regola per il Comando Iterativo**, usando le annotazioni occorre dimostrare:

 ${z = A \land n = B \land B \ge 0}$  ${Inv : z+n = A+B \land n \ge 0}$  {*t* : n} **while** not  $(n = 0)$  **do**  $z := z+1; n:= n-1$ **endw**  ${Inv \wedge n = 0}$  ${z = A+B}$ 

- 1) z=A ∧ n=B ∧ B≥0 ⇒ *Inv* ∧ *def*(not(n=0))
- 2)  $Inv \wedge n = 0 \Rightarrow z = A+B$
- 3) [Condizione di Invarianza]

{*Inv* ∧ not(n=0)} z := z+1; n:= n-1 {*Inv* ∧ *def*(not (n = 0))}

- 4) [Condizione di Terminazione]  $Inv \Rightarrow n \ge 0$
- 5) [Cond. di Progresso]  $\{Inv \land not(n=0) \land n=V\}$  z := z+1; n:= n-1  $\{n\leq V\}$

### ESERCIZIO: Calcolo MCD

Si consideri il seguente programma annotato

$$
\{x = A \land y = B \land A > 0 \land B > 0\}
$$
  

$$
\{Inv : x > 0 \land y > 0 \land med(A, B) = med(x,y)\} \{t : x+y\}
$$
  
while x  $\ll$  y **do**  
if x> y **then** x:= x-y; **else** y := y-x; **fi**  
**endw**  

$$
\{x = med(A, B)\}
$$

 Dimostrarne la correttezza, facendo uso delle seguenti note proprietà dell'operatore *mcd*:

$$
mcd (v,w) = v
$$
  
\n
$$
mcd (v,w) = mcd (v-w,w)
$$
  
\n
$$
mcd (v,w) = mcd (v,w-v)
$$
  
\n
$$
sec v \le w
$$
  
\n
$$
sec v \le w
$$
  
\n
$$
sec v \le w
$$
  
\n
$$
sec v \le w
$$